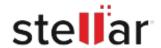

## Stellar Data Recovery Professional

## Steps to Install

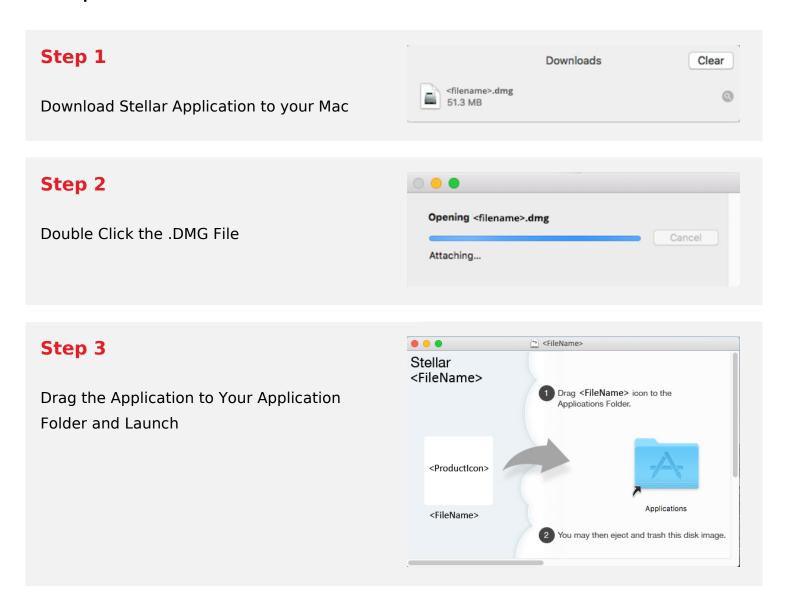

## **System Requirements:**

Processor: Compatible Intel (x64, x86)

Operating Systems: macOS Ventura 13, Monterey 12, Big Sur 11, Catalina 10.15, 10.14, 10.13, &

10.12